# **CURSOR**

# Applies to

All controls.

# **Description**

Returns or sets the cursor to be used when a control has focus.

### Usage

cursor = **Get\_Property** (objectname,"**CURSOR**")

existingCursor = **Set\_Property** (objectname,"**CURSOR**", cursorValue)

# Remarks

Values passed in Set\_Property():

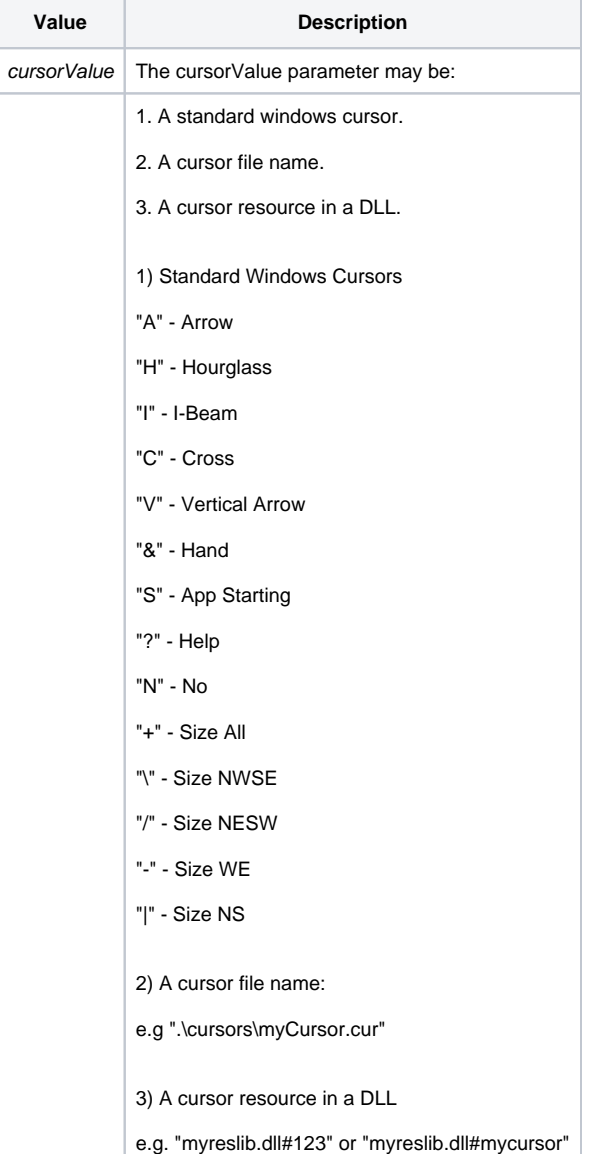

#### Returns

Values returned by Get\_Property and Set\_Property

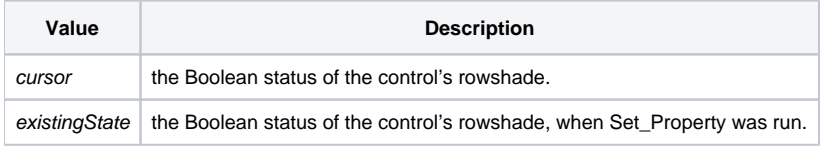

#### See Also

[Set\\_Property\(\) function](https://wiki.srpcs.com/display/Commands/Set_Property+Function), [Get\\_Property\(\) function](https://wiki.srpcs.com/display/Commands/Get_Property+Function)

#### Example

```
Declare function Get_Property, Set_Property
/* This snippet of code will check the current SYSTEM cursor and if it is an Hourglass will change the cursor 
to an Arrow.*/
cursor = Get_Property("SYSTEM","CURSOR")
if cursor _Eqc "H" then
   eCursor = Set_Property("SYSTEM","CURSOR","A")
end
```